## **ДВУМЕРНЫЕ МАССИВЫ**

■ Массивы, положение элементов в которых описывается двумя индексами, называются **двумерными.**

■ Их можно представить в виде прямоугольной таблицы или матрицы.

Рассмотрим матрицу А размером 2х3, то есть в ней будет две строки, а в каждой строке по три элемента:

# $\begin{bmatrix} a_{11} & a_{12} & a_{13} \\ a_{21} & a_{22} & a_{23} \end{bmatrix}$

■ Каждый элемент имеет свой номер, как у одномерных массивов, но сейчас номер уже состоит из **двух** чисел – номера строки, в которой находится элемент, и номера столбца. ■ Таким образом, номер элемента определяется пересечением строки и столбца. • Например, а<sub>12</sub> – это элемент, стоящий в первой строке и во втором столбце.

Существует несколько способов объявления двумерного массива. Способ 1. двумерный массив можно описать как одномерный, элементами которого являются одномерные массивы. Например, для матрицы А, приведенной выше: Const  $n=2$ ;  $m=3$ ; type  $mas1=array[1..m]$  of  $\overline{\left\langle 1.1 \right\rangle}$   $\overline{\left\langle 1.9 \right\rangle}$   $\overline{\left\langle 1.9 \right\rangle}$  $real$ :  $mas2=array[1..n]$  of mas1;

var v: mas1; a: mas2;

В данном случае переменная у объявлена как одномерный массив из 3-х элементов вещественного типа. Переменная а описана как двумерный массив из 2-х строк, в каждую из KATANLIY DILDIALIALIA DA TALLADALALITA

## Способ 2.

• Описание массива А можно сократить, исключив определение типа mas1 в определении типа mas2:

const  $n=2$ ;  $m=3$ ;

type massiv=array[1..n] of [1..m] of <тип эл-TOB>;

var a: massiv;

## Способ З.

Еще более краткое описание массива А можно получить, указывая имя массива и диапазоны изменения индексов для каждой размерности массива:

const  $n=2$ ;  $m=3$ ; type massiv=array $[1..n,1..m]$  of <тип эл-TOB>; var a: massiv;

• Если указанный тип используется для определения одного массива в программе, то удобно объявление массива в разделе описания переменных:

var a:  $array[1..n,1..m]$  of  $~$ тип эл-тов>

■ Поскольку положение элемента в двумерном массиве описывается двумя индексами (первый – номер строки, второй – номер столбца), программы большинства матричных задач строятся на основе вложенных циклов. **• Обычно внешний цикл работает по** строкам матрицы, то есть с его помощью выбирается требуемая строка матрицы, а внутренний цикл – по столбцам матрицы, то есть здесь выбирается нужный элемент из выбранной уже строки.

*■* Формирование двумерного массива можно осуществлять всеми тремя способами, описанными для одномерных массивов, то есть ✔ ввод с клавиатуры, ✔ через генератор случайных чисел или ✔ с помощью фолмулы.

Предположим, нам нужно пробежать всю матрицу. Вот фрагмент программы, выводящий матрицу на экран: for  $i:=1$  to n do begin for  $j:=1$  to  $m$  do write  $(a[i,j]:4)$ ; writeln end;

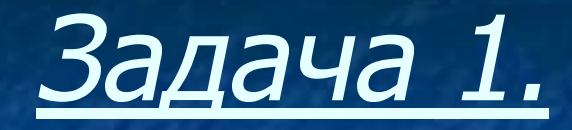

## **Найти сумму всех элементов двумерного массива.**

```
Program prim1;
type mas=array[1..100,1..100] of integer;
var a:mas; i,j,n,m,s:integer;
begin
  randomize;
  write ('n='); readln (n); write ('m='); readln (m);
  for i:=1 to n do 
   begin
     for j:=1 to m do 
       begin
          a[i,j]:=random(45)-22; write (a[i,j]:4);
          s:=s+a[i,j];
       end;
      writeln;
    end;
writeln ('summa vsech elem. =', s);
  readln;
end.
```
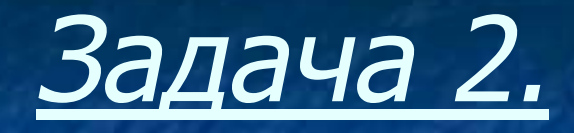

**В предыдущей задаче найти не только сумму всех элементов, но и сумму элементов каждой строки.**

```
Program prim1;
type mas=array[1..100,1..100] of integer;
var a:mas;
   i,j,n,m,s,s1:integer;
begin
  randomize;
  write ('n='); readln (n); write ('m='); readln (m);
 for i:=1 to n do begin
  for j := 1 to m do begin
   {получаем случайные значения элементов матрицы}
  a[i,j]:=random(45)-22; write (a[i,j]:4);
   {находим сумму элементов}
 s:=s+a[i,j]; s1:=s1+a[i,j];end;
    {печатаем сумму всех эл-тов каждой строки и обнуляем значение
   СУММЫ)
  writeln('summa stroki =',s); s:=0;
  writeln;
  end;
  writeln ('summa vsech elem. s1 = ', s1);
  readln;
end.
```
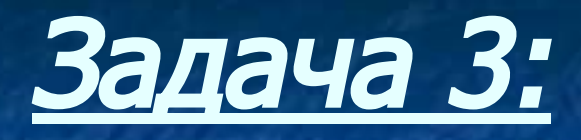

*■* Найти максимальный элемент каждой строки массива и его индексы.

*■* Найти максимальный элемент всего массива и его индекс (самостоятельно)

```
Program prim4;
type mas = array[1..100,1..100] of integer;
var a: mas;
    i,j,n,max,i1,j1: integer;
begin
 randomize;
 write ('n='); readln (n);for i=1 to n do begin
   {Так как тип массива integer, то за начальное значение max возьмем}
   max:=-32768;for j := 1 to n do begin
      a[i,j]:=random(45)-22;
      write (a[i,j]:4);
      if a[i,j]>max then
        begin
          max:=a[i,j]; i1:=i; j1:=j;
        end;
    end;
   write ('max=', max, 'N stroki=', i1, 'N stolbza=', j1);
   writeln;
 end;
readIn;
End.
```
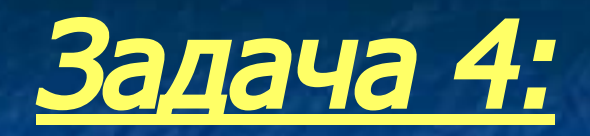

### • Найти минимальный элемент матрицы и его порядковый номер.

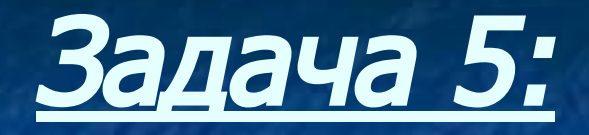

**■ Найти количество элементов, больших некоторого заданного числа Х в каждой строке массива (во всем массиве).**

```
Program prim5;
var a:=array[1..100,1..100] of integer;
     i,j,n,k,x: integer;
Begin
 randomize;
 write ('n='); readln (n); write ('x='); readln (x);for i:=1 to n do begin
  k := 0;for j := 1 to n do begin
    a[i,j]: = random(45)-22;
    write (a[i,j]:4);
    if a[i,j] > x then k:=k+1;
  end;
{Если находим для всего массива, то следующую строку надо убрать, а
   начальное значение k := 0 перенести выше на одну строку}
  writeln('k=',k);
 end;
{Печатаем число элементов, удовлетворяющих условию задачи во всем массиве}
 write(k = \lambda, k);
 readln;
End.
```
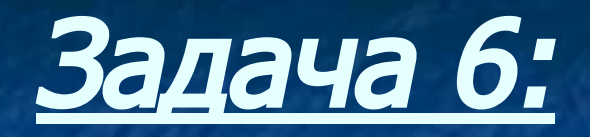

■ Определить, является ли данный квадратный массив симметричным относительно своей главной диагонали.

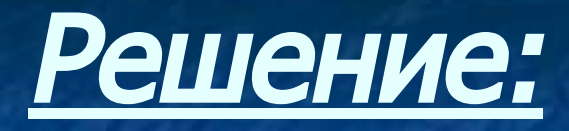

■ Если массив является симметричным, то для него выполняется равенство  $a[i,j]=a[j,i]$  для всех  $i=1,...n$ ,  $j=1,...,n$  при условии, что i>j. Но если встретится хотя бы одна такая пара, что соответствующие элементы не будут равны, то массив будет несимметричным.

```
Program prim6;
var a: array[1..100,1..100] of integer;
      i,j,n: integer;
begin
   randomize;
  write (n='); readln (n);
  for i:=1 to n do begin
      for j:=1 to n do begin
         a[i,j]:=random(45)-22;
        write (a[i,j]:4);
        end;
     writeln;
   end;
   readln;
  for i:=1 to n do
      for i := 1 to n do
         if (i>j) and (a[i,j] < >a[j,i]) then
              begin 
                 writeln ('no');
                  exit;
              end;
       writeln ('jes');
   readln;
End.
```
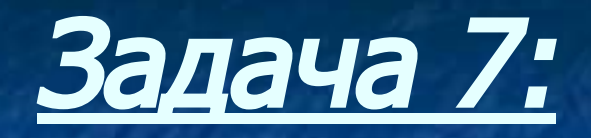

## ■ Вставить строку из нулей на место строки с номером k.

## Решение:

#### **Для решения этой задачи необходимо:**

■ Первые k-1 строк оставить без изменения.

- Все строки после k-й сдвинуть на одну назад, это лучше начать с последней строки и идти до k-й.
- **Элементам строки k присвоить заданное** значение.
- Кроме того, необходимо изменить размер массива. Так как мы вставляем строку, то число строк будет на одну больше.

```
Program prim7;
type mas=array [1..100,1..100] of integer;
var a:mas; i,j,k,n: integer;
begin
 randomize;
  write (n='); readln (n);
         {Создаем и распечатываем двумерный массив}
  for i:=1 to n do begin
   for j:=1 to n do begin
      a[i,j]: = random(45)-22;
      write (a[i,j]:4);
   end;
   writeln;
  end;
        {Вводим номер вставляемой строки}
  write (k='); readln (k);
        {Сдвигаем строки назад до k-й строки, начиная с последней}
  for i:=n downto k do
    for j:=1 to n do a[i+1,j]:=a[i,j];
        {Обнуляем элементы k-й строки}
    for i = 1 to n do a[k, i]: = 0;
        {Распечатываем новый массив, который на одну строку больше исходного}
  for i:=1 to n+1 do begin
    for j:=1 to n do begin
      write (a[i,j]:4);
    end;
    writeln;
  end;
 readln;
end.
```
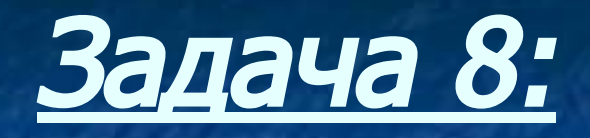

## • Удалить строку с номером к.

## Решение:

#### **Для того, чтобы удалить строку с номером k, необходимо:**

- Сдвинуть все строки, начиная с данной, на одну вверх.
- Последнюю строку «обнулить», то есть всем элементам последней строки присвоить нулевое значение.
- Необходимо выводить на экран сначала все строки, а второй раз, после удаления, на одну меньше.

```
Program prim8;
type mas=array[1..100,1..100] of integer;
var a:mas; i,j,k,n: integer;
begin
  randomize;
  write (n='); readln (n);
           {Создаем и распечатываем двумерный массив}
  for i:=1 to n do begin
     for j := 1 to n do begin
        a[i,j]:=random(45)-22;
        write (a[i,j]:4);
     end;
     writeln;
  end;
            {Вводим номер удаляемой строки}
  write (k='); readln (k);
        {Сдвигаем строки на одну вверх, начиная с данной}
  for i:=k to n-1 do
     for j:=1 to n do a[i,j]:=a[i+1,j];
         {Обнуляем последнюю строку}
     for i:=1 to n do a[n,i]:=0;
           \{Печатаем новый массив, в котором на одну строку меньше\}for i=1 to n-1 do begin
     for j:=1 to n do begin
     write (a[i,j]:4);
     end;
     writeln;
  end;
  readln;
End.
```
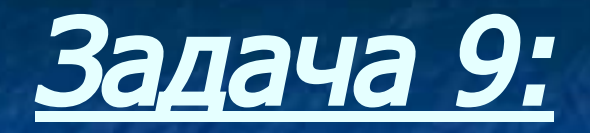

■ Поменять местами строки с номерами k1 и k2.

```
Program prim9;
type mas=array[1..100,1..100] of integer;
var a:mas; i,j,n,k1,k2,r: integer;
begin
 randomize;
 write (n='); readln (n);
         {Co}здаем и распечатываем двумерный массив}for i:=1 to n do begin
     for i:=1 to n do begin
        a[i,j]:=random(45)-22;
        write (a[i,j]:4);
     end;
     writeln;
 end;
         {Вводим номера строк , которые будем менять местами}
 write (k1 = k2 = '); readln (k1, k2);{Меняем значения k1 и k2 строк между собой}
 for i:=1 to n do begin
     end;
        {Распечатаем измененный массив}
 for i=1 to n do begin
     for j:=1 to n do begin
      write (a[i,j]:4);
    end;
    writeln;
 end; readln;
End.
```
## Задача 10 (самостоятельно):

■ В массиве размером **n\*n** к элементам четных столбцов прибавить элемент первого столбца соответствующей строки.

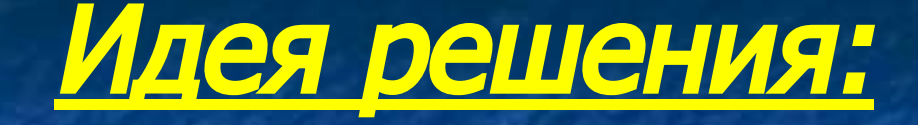

**• В данной задаче необходимо проверять** четность столбцов. **• Основная часть программы будет** выглядеть так: For  $i:=1$  to n do begin For j:=1 to n do

■ Проверяем номер столбца на четность. В случае четности прибавляем к значениям проверяемого столбца соответствующие значения первого столбца. if j mod  $2=0$  then  $a[i,j]:=a[i,j]+a[i,1]$ ; end; **• Далее распечатываем измененный** массив.

Иногда массив необходимо заполнять не случайными числами, а по некоторому закону. Рассмотрим такой пример.

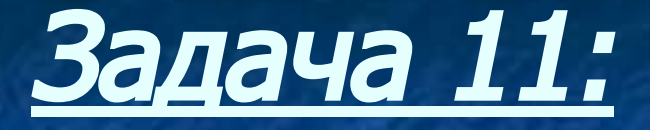

 $\blacksquare$  Заполнить массив А размером  $n*m$ следующим образом, например, n=5 m=5:

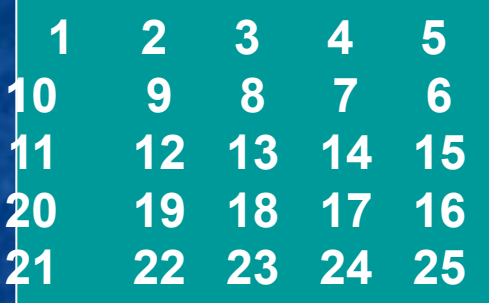

■ То есть заполняется в виде «змейки».

## Решение:

*■* Для того, чтобы заполнить, надо вывести правило заполнения, а оно в данном случае будет таким:

■ Если ряд нечетный (то есть номер строки – нечетное число), то

#### **a[i,j]=(i-1)\*m+j,**

*■* Иначе (то есть когда строка четная) **a[i,j]=i\*m-j+1.**

**• По этому правилу и составляем процедуру** заполнения. Тем более, что проверка на четность производилась в предыдущей задаче (только со столбцами).

```
Program prim11;
  uses crt;
  type mas = array[1..100,1..100] of integer;
  var a: mas;
      i, j, n, m: integer;
  begin
     clrscr;
     write ('n=, m='); readln (n,m);
     for i := 1 to n do begin
         for j := 1 to m do begin
          {Заполняем массив по выведенному правилу заполнения
                        и выводим его на экран}
              if imod2=1 then a[i,j]:=(i-1)*m+j else
  \overline{a[i,j]} := i * m - j + 1;write (a[i,j]:4);
          end;
          writeln;
     end;
     readln;
   end.
```
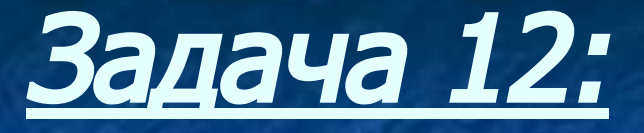

**■ Латинским квадратом называется массив, в строках и столбцах которого нет одинаковых элементов. Вывести на экран латинский квадрат размером NxN.**

*■* Пример латинского квадрата:

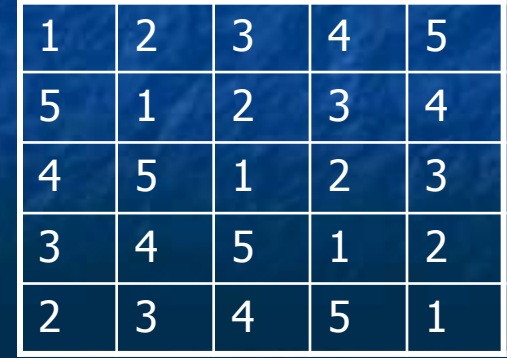

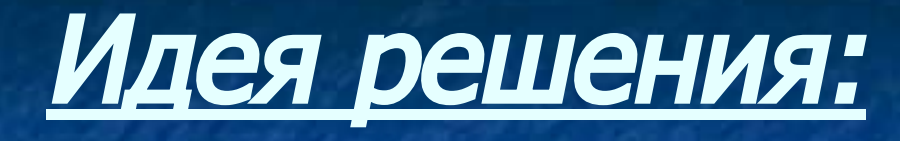

■ Заполнить 1-ю строку квадратного массива (NxN) числами от 1 до N. **• Вторая строка массива получается** путем циклического сдвига элементов первой строки, и т.д. **• Циклический сдвиг можно реализовать,** используя типовой алгоритм вставкиудаления (в зависимости от циклического сдвига).

**Program prim12;** var a: array[1..10,1..10] of integer; n, i, j, x: integer; begin writeln ('razmernost='); readln (n); for  $j := 1$  to n do  $a[1,j]:=j;$ {сдвиг} for  $i := 2$  to n do begin for  $j := 1$  to n do  $a[i,j]:=a[i-1,j];$  $x:=a[i,n];$ 

for j:=n downto 2 do  $a[i,j]:=a[i,j-1];$  $a[i,1]:=x;$  ${BbIBO}$ for  $i := 1$  to n do begin for  $j := 1$  to n do write  $(a[i,j])$ ; writeln; end; readIn; End.